До**ндстное образовательное олемден**ие высшего образования И**санктчиелербургс**кий реставрационно-строительнй институт» ФИО: Борзов Александр Александрович Должность: Ректор Дата подписания: 12.05.2023 18:20:03 Уникальный программный ключ: 455c1bb9c883bfa2e44bcad3e1ef4a33800859e8

# **РАБОЧАЯ ПРОГРАММА ПРОФЕССИОНАЛЬНОГО МОДУЛЯ**

### **ПМ.02. Техническое исполнение художественно-конструкторских (дизайнерских) проектов в материале**

для специальности **54.02.01 Дизайн (по отраслям)**

> **Санкт-Петербург 2023**

# **СОДЕРЖАНИЕ**

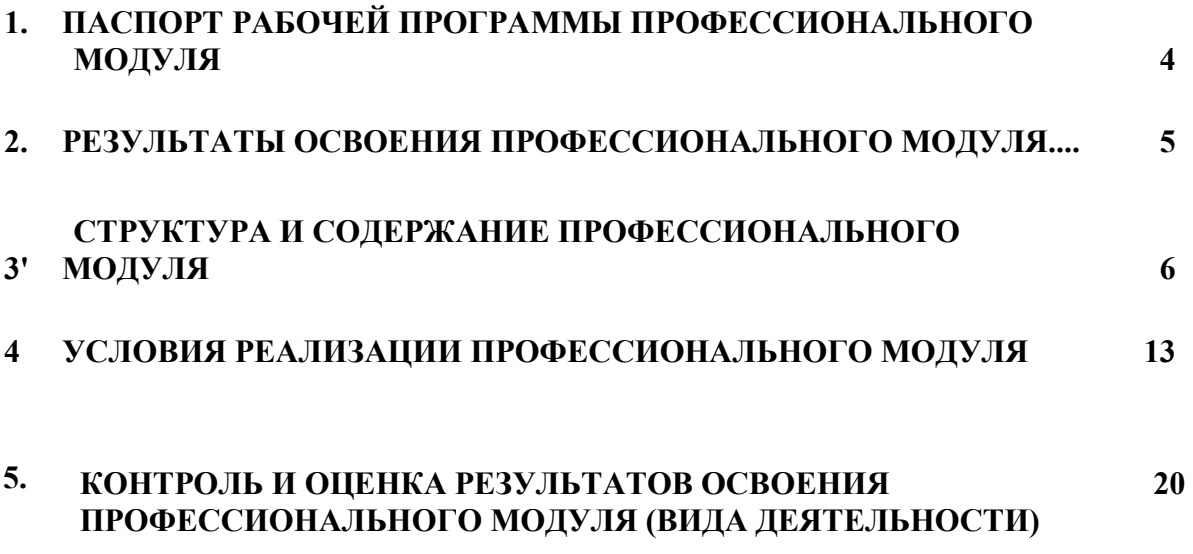

### **1. ПАСПОРТ ПРОГРАММЫ ПРОФЕССИОНАЛЬНОГО МОДУЛЯ**

### **ПМ.02. Техническое исполнение художественно-конструкторских (дизайнерских) проектов в материале**

#### **1.1. Область применения рабочей программы**

Рабочая программа профессионального модуля является частью является частью основной профессиональной образовательной программы в соответствии с ФГОС по специальности СПО 54.02.01 Дизайн (по отраслям), в части освоения основного вида деятельности : **Техническое исполнение художественно-конструкторских (дизайнерских) проектов в материале** и соответствующих профессиональных компетенций (ПК):

ПК 2.1 Разрабатывать технологическую карту изготовления изделия;

ПК 2.2 Выполнять технические чертежи;<br>ПК 2.3 Выполнять экспериментальные о

Выполнять экспериментальные образцы объекта дизайна или его отдельные элементы в макете или материале в соответствии с техническим заданием (описанием);

ПК 2.4 Доводить опытные образцы промышленной продукции до соответствия технической документации;

ПК 2.5. Разрабатывать эталон (макет в масштабе) изделия;

**1.2. Цели и задачи профессионального модуля - требования к результатам освоения профессионального модуля:**

С целью овладения указанным видом профессиональной деятельности и соответствующими профессиональными компетенциями обучающийся в ходе освоения профессионального модуля должен:

#### **иметь практический опыт:**

− воплощения авторских проектов в материале;

**уметь:**

- − выбирать материалы с учетом их формообразующих свойств,
- − выполнять эталонные образцы объекта дизайна или его отдельные элементы в макете, материале,
- − выполнять технические чертежи проекта для разработки конструкции изделия с учетом особенностей технологии,

разрабатывать технологическую карту изготовления авторского проекта;

**знать:**

− ассортимент, свойства, методы испытаний и оценки качества материалов, технологические, эксплуатационные и гигиенические требования, предъявляемые к материалам.

#### **1.3. Количество часов на освоение программы профессионального модуля:**

всего - **686** часов, в том числе:

максимальной учебной нагрузки обучающегося - **686** часов, включая:

обязательной аудиторной учебной нагрузки обучающегося - **364** часа;

самостоятельной работы обучающегося - **70** часов;

учебной практики **108** часов

производственной практики (по профилю специальности) - **108** часов.

# **2. РЕЗУЛЬТАТЫ ОСВОЕНИЯ ПРОФЕССИОНАЛЬНОГО МОДУЛЯ**

<span id="page-3-0"></span>Результатом освоения профессионального модуля является овладение обучающимися видом деятельности (ВД) **Техническое исполнение художественно-конструкторских (дизайнерских) проектов в материале**, в том числе профессиональными (ПК) и общими (ОК) компетенциями:

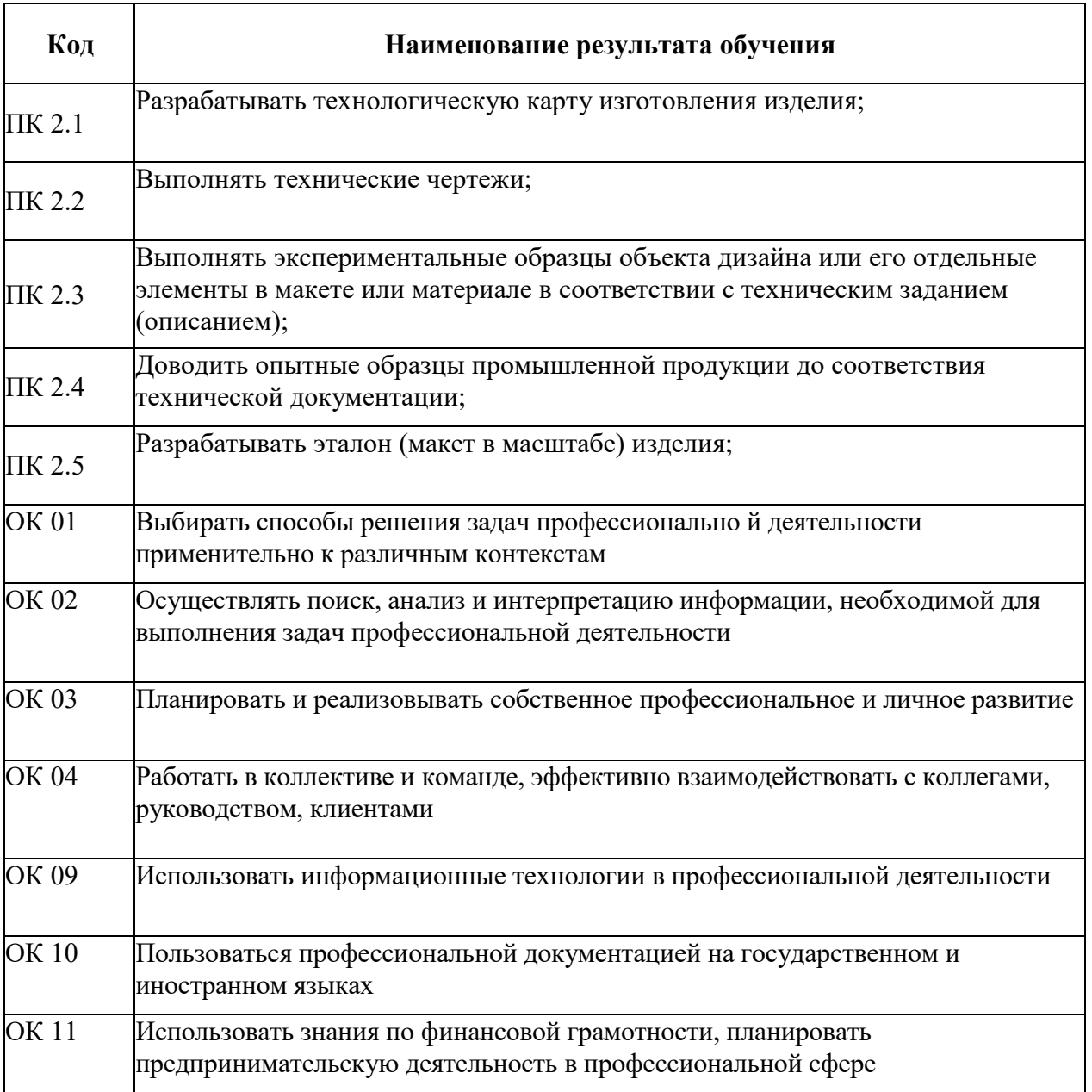

# **3. СТРУКТУРА И СОДЕРЖАНИЕ ПРОФЕССИОНАЛЬНОГО МОДУЛЯ**

### **3.1. Тематический план профессионального модуля**

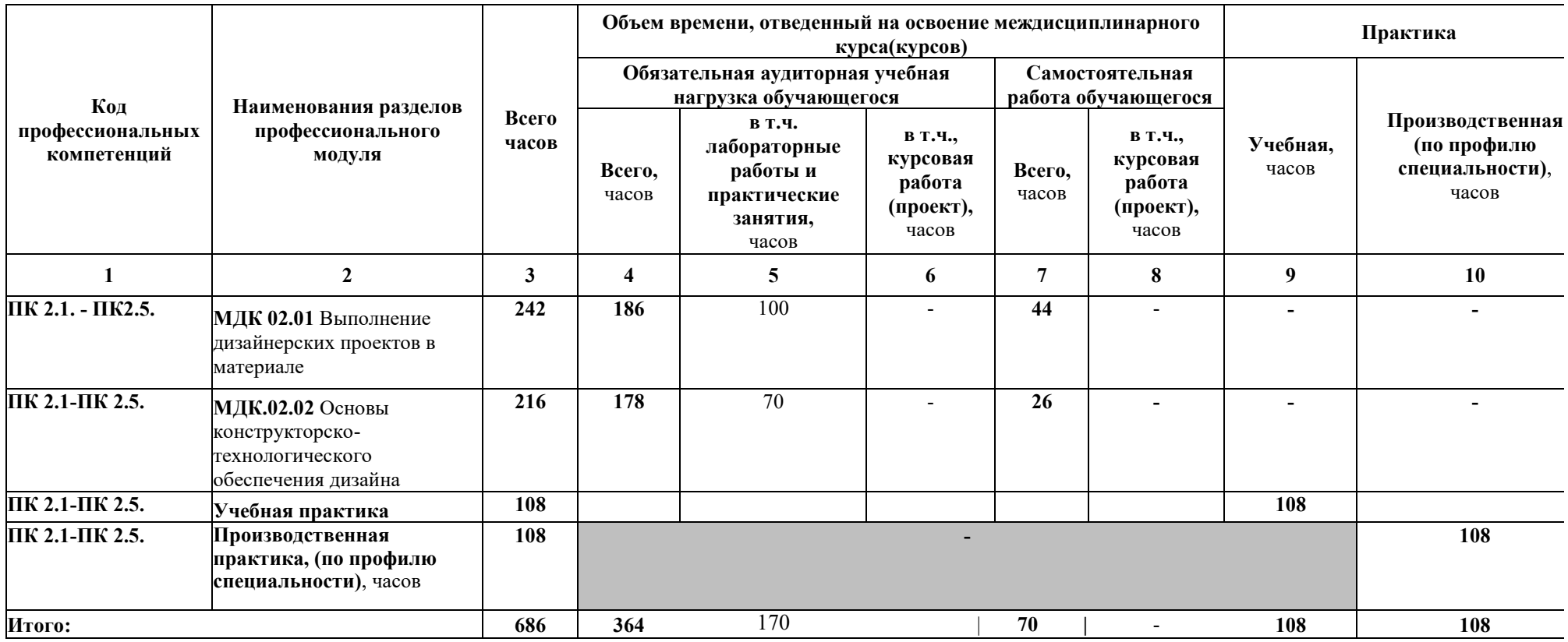

#### **3.4. Содержание обучения по профессиональному модулю ПМ.02 Техническое исполнение художественно-конструкторских (дизайнерских) проектов в материале**

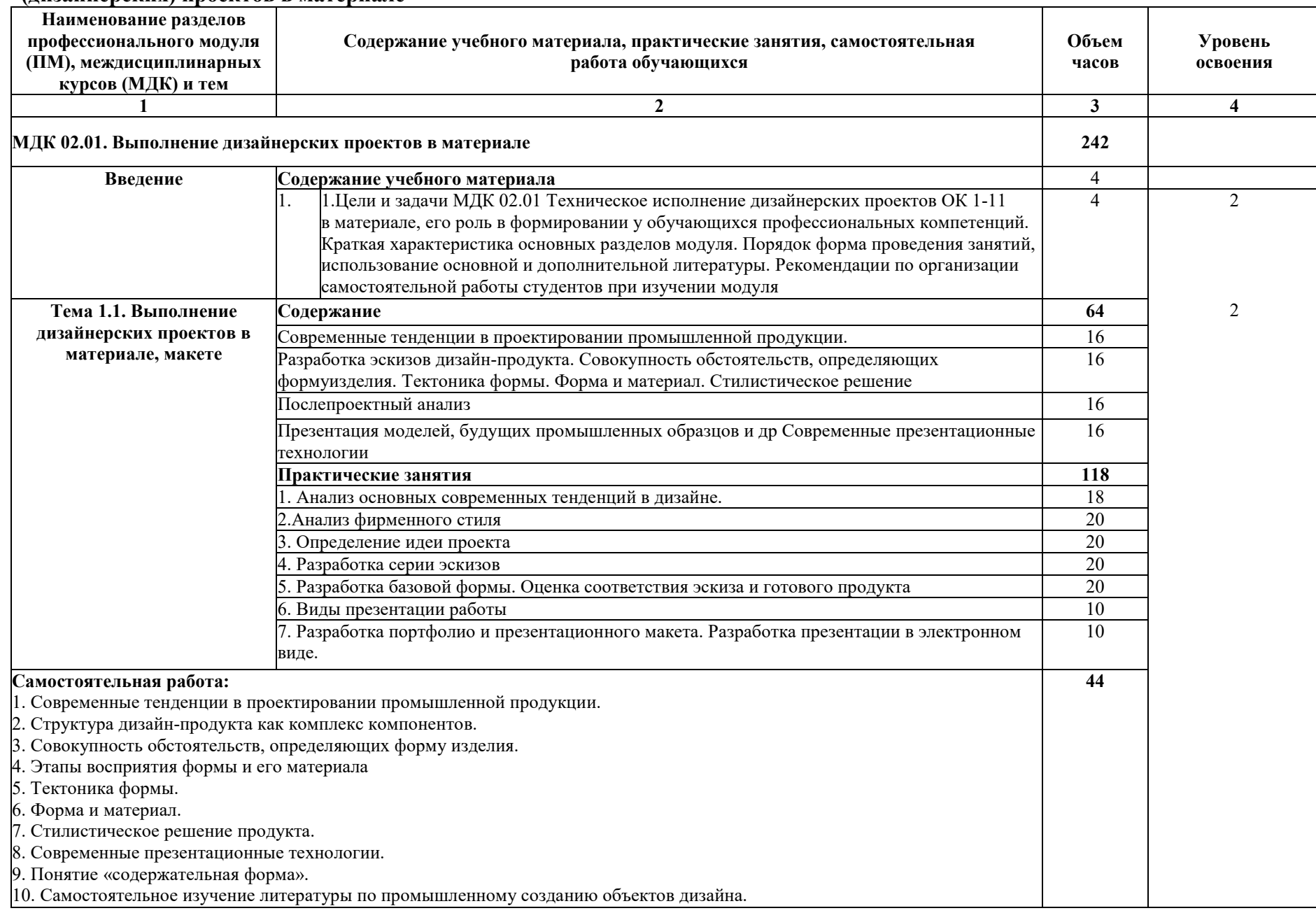

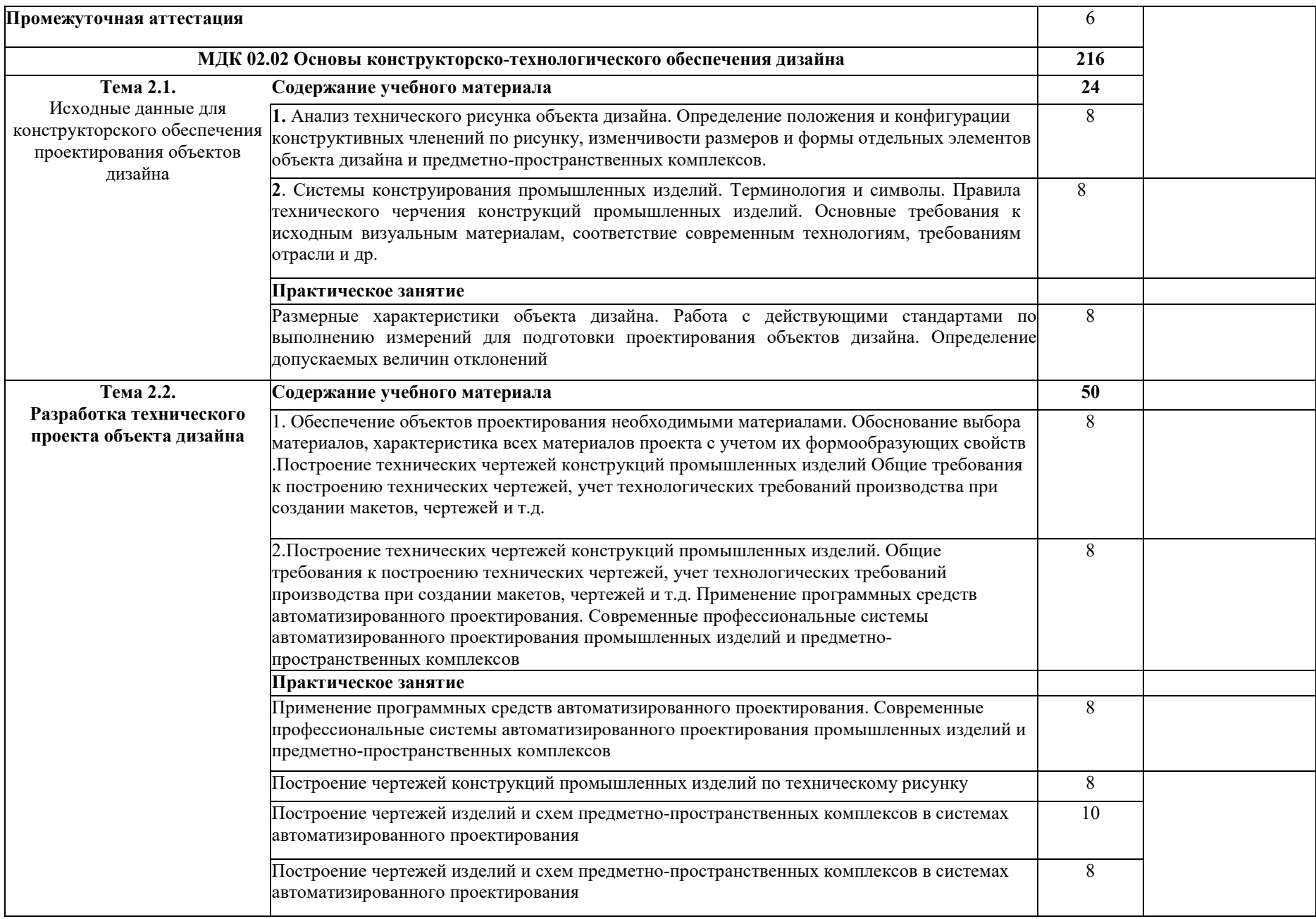

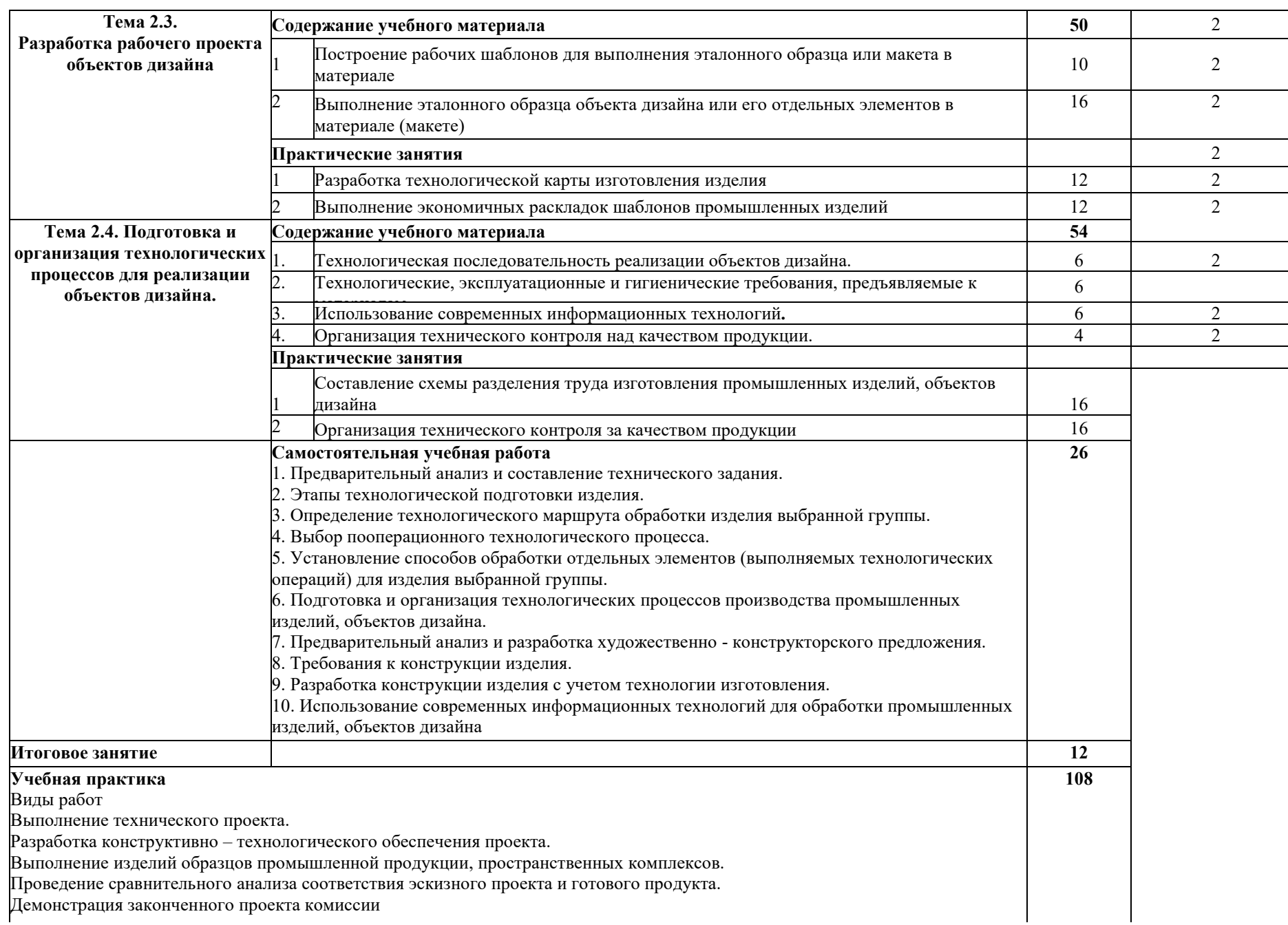

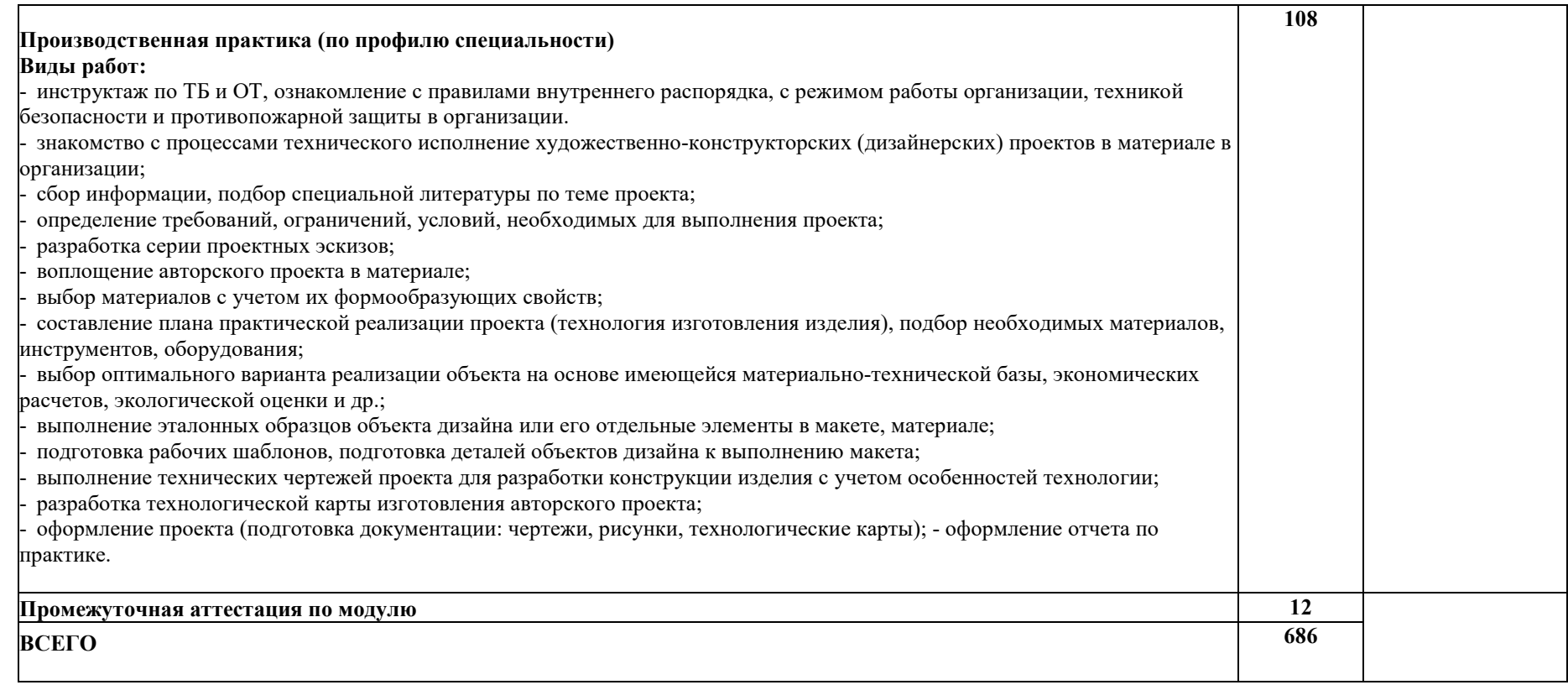

# <span id="page-9-0"></span>**4. УСЛОВИЯ РЕАЛИЗАЦИИ ПРОФЕССИОНАЛЬНОГО МОДУЛЯ**

### **4.1. Требования к минимальному материально-техническому обеспечению**

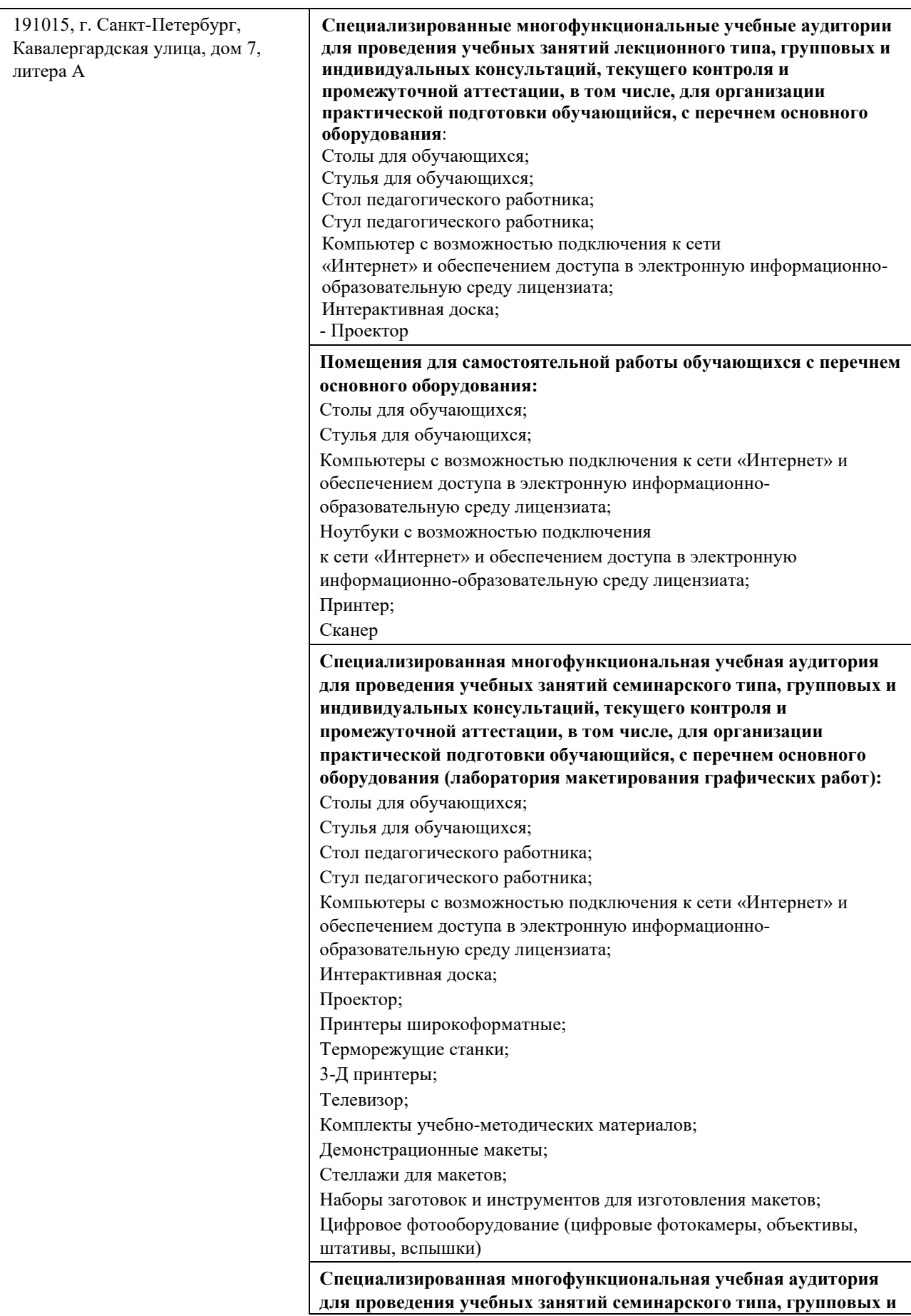

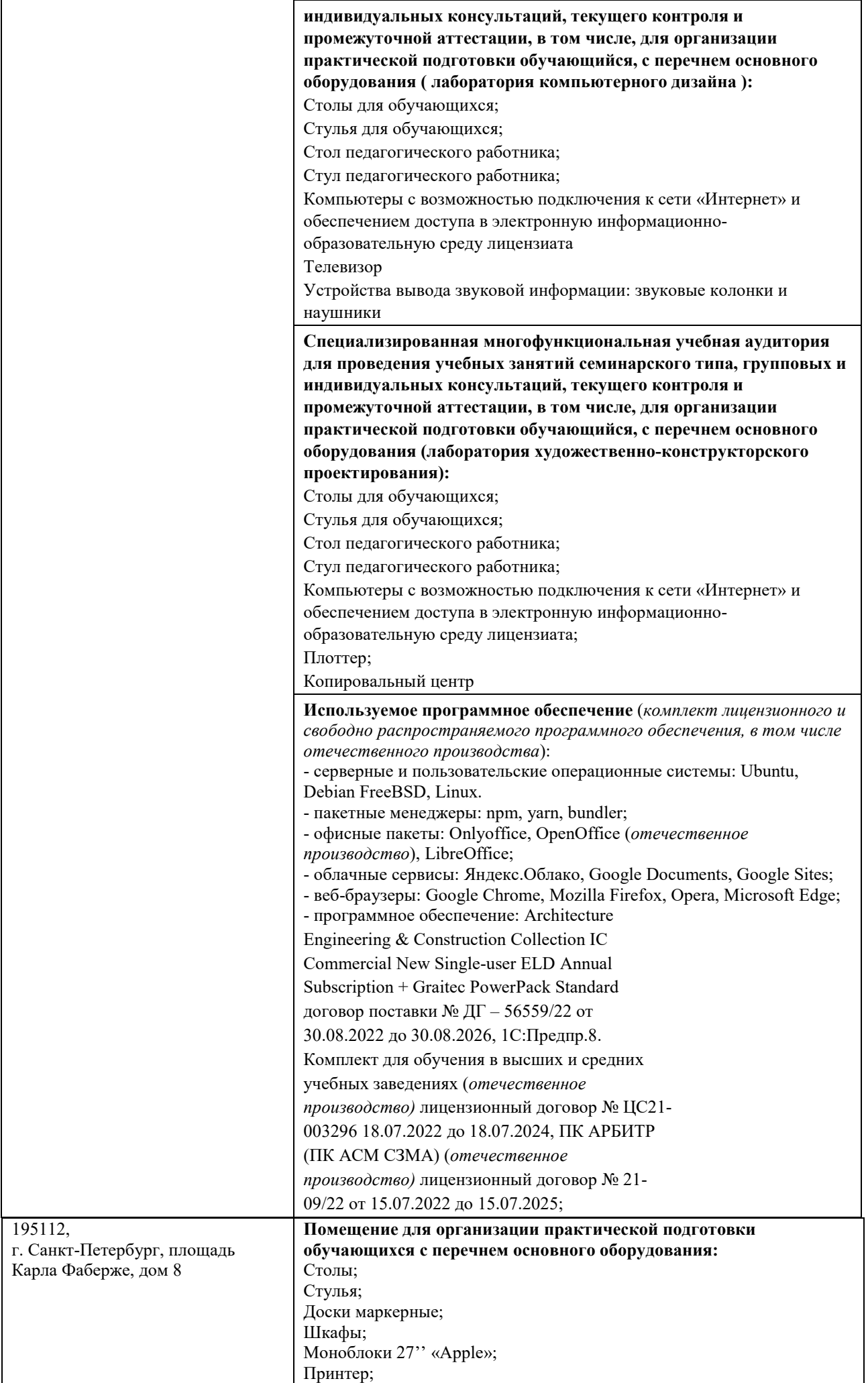

Сканер

### **4.1. Информационное обеспечение обучения**

Перечень учебных изданий, Интернет-ресурсов, дополнительной литературы Основные источники:

Дизайн-проектирование : учебное пособие для среднего профессионального образования / А. Г. Алексеев. — 2-е изд. — Москва : Издательство Юрайт, 2024. — 90 с

Дополнительные источники:

- 1. Сергеев, Е. Ю. Технология производства печатных и электронных средств информации : учебное пособие для среднего профессионального образования / Е. Ю. Сергеев. — Москва : Издательство Юрайт, 2024. — 227 с.
- 2. Шокорова, Л. В. Дизайн-проектирование: стилизация : учебное пособие для среднего профессионального образования / Л. В. Шокорова. — 2-е изд., перераб. и доп. — Москва : Издательство Юрайт, 2024. — 74 с
- 3. Основы дизайна и композиции: современные концепции : учебное пособие для среднего профессионального образования / Е. Э. Павловская [и др.] ; ответственный редактор Е. Э. Павловская. — 2-е изд., перераб. и доп. — Москва : Издательство Юрайт, 2024. — 119 с.

### **5. КОНТРОЛЬ И ОЦЕНКА РЕЗУЛЬТАТОВ ОСВОЕНИЯ ПРОФЕССИОНАЛЬНОГО МОДУЛЯ (ВИДА ДЕЯТЕЛЬНОСТИ)**

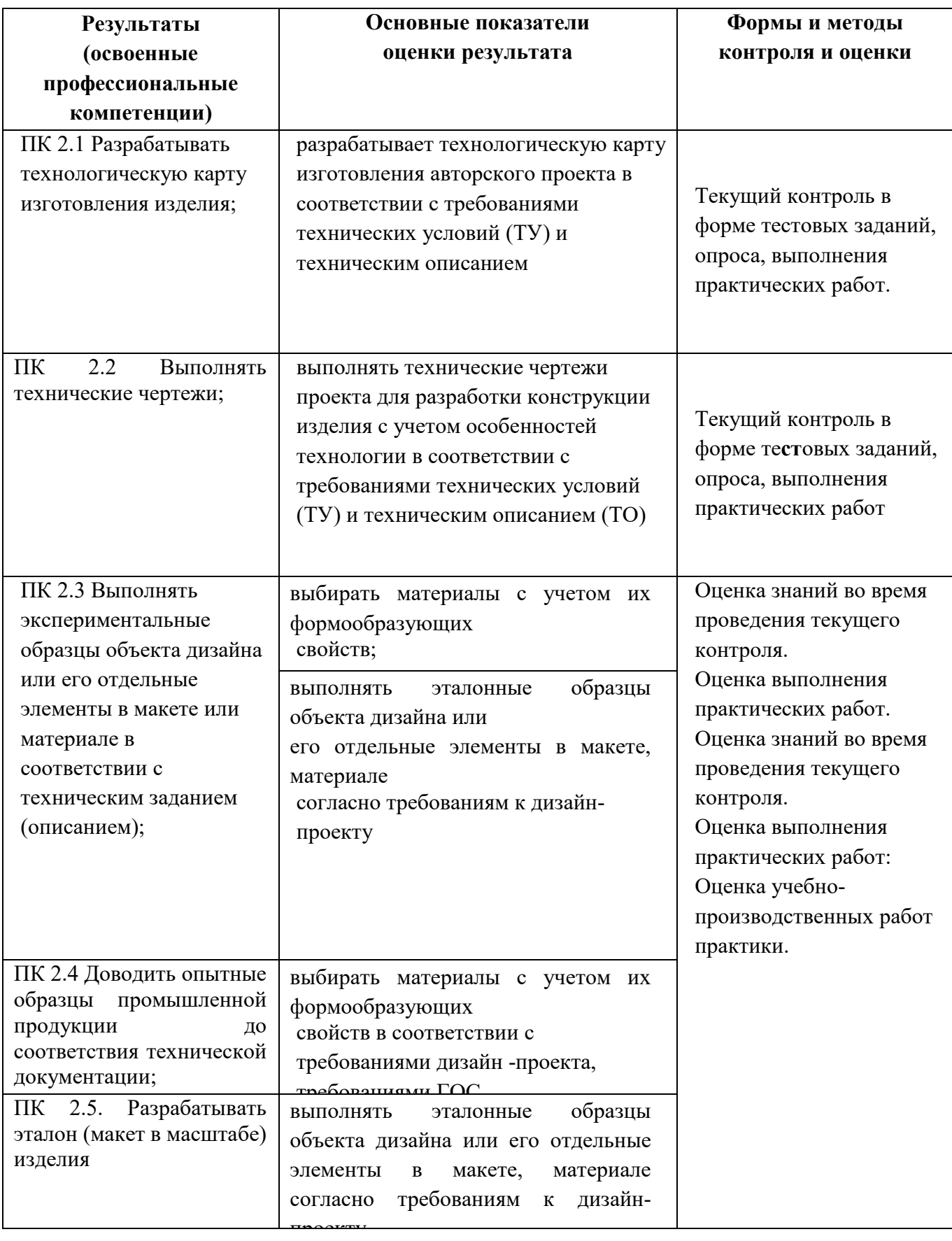

проверять у обучающихся не только сформированность профессиональных компетенций, но и развитие общих компетенций и обеспечивающих их умений. Формы и методы контроля и оценки результатов обучения должны позволять

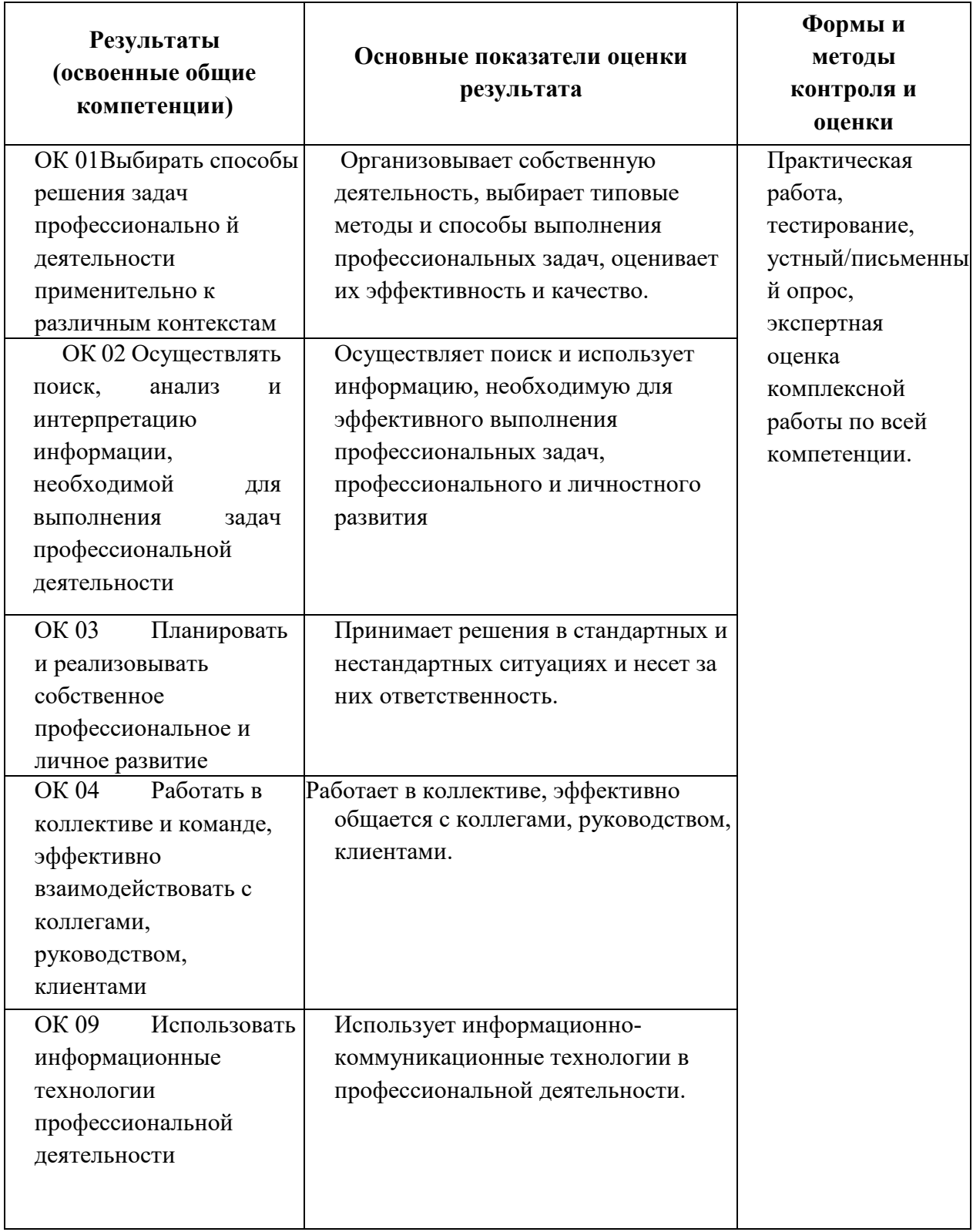

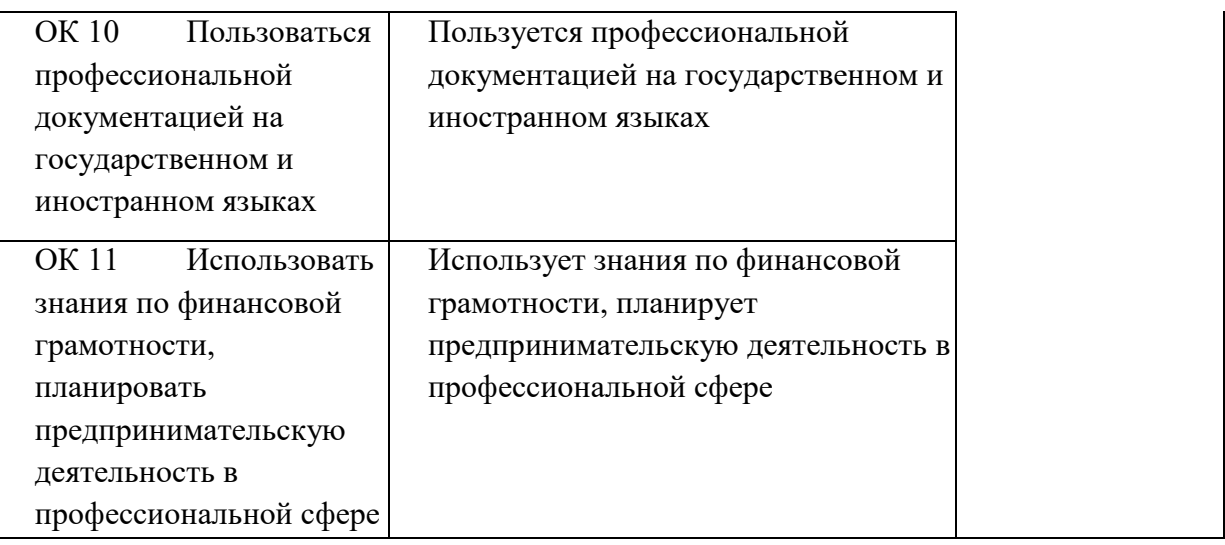